#### МИНОБРНАУКИ РОССИИ

Орский гуманитарно-технологический институт (филиал) федерального государственного бюджетного образовательного учреждения высшего образования «Оренбургский государственный университет» (Орский гуманитарно-технологический институт (филиал) ОГУ)

Кафедра программного обеспечения

# Методические рекомендации по выполнению курсовой работы по дисциплине «Б1.Д.В.13 Конфигурирование и администрирование информационных систем на платформе 1С»

Уровень высшего образования

# **БАКАЛАВРИАТ**

Направление подготовки

09.03.01 Информатика и вычислительная техника (код и наименование направления подготовки)

Программное обеспечение средств вычислительной техники и

автоматизированных систем (наименование направленности (профиля) образовательной программы)

> Тип образовательной программы Программа бакалавриата

> > Квалификация Бакалавр

Форма обучения Очная

Год начала реализации программы (набора) 2019

г. Орск 2018

Методические рекомендации предназначены для студентов очной формы обучения по направлению подготовки 09.03.01 Информатика и вычислительная техника, профиль: «Программное обеспечение средств вычислительной техники и автоматизированных систем» и включают в себя требования к выполнению, содержанию, оформлению курсовой работы по дисциплине «Б1.Д.В.13 Конфигурирование и администрирование информационных систем на платформе IC», а также рекомендации по ее защите.

О.В. Подсобляев Составитель В.С.Богданова

Методические указания рассмотрены и одобрены на заседании кафедры программного обеспечения, протокол № 1 от «05» сентября 2018 г.

Заведующий кафедрой программного обеспечения

Е.Е.Сурина

© Подсобляева О.В., 2018 © Богданова В.С., 2018 © Орский гуманитарнотехнологический институт (филиал) ОГУ, 2018

### **1. Общие положения**

Дисциплина «Конфигурирование информационных систем на платформе 1С» относится к части, формируемой участниками образовательных отношений блока 1.Д «Дисциплины (модули)» федерального государственного образовательного стандарта высшего профессионального образования по направлению 09.03.01 Информатика и вычислительная техника, профиль «Прикладная информатика в экономике».

Курсовая работа по дисциплине «Конфигурирование информационных систем на платформе 1С» является итогом изучения курса и имеет целью закрепление навыков, приобретенных студентами на теоретических занятиях и лабораторных работах по данному курсу.

Выполнение курсовой работы имеет целью формирования у обучающихся навыков самостоятельной научно-исследовательской и практической деятельности, грамотного оформления полученных результатов, умения представить результаты своей работы в виде научного доклада и защитить их в последующей дискуссии. Работа оформляется в принятом для научных работ виде и, помимо печатного текста, может включать в качестве приложений специальные носители информации, содержащие программы (тексты и исполняемые файлы), данные или объемные приложения, включение которых в текст работы является нецелесообразным. Работа должна быть отпечатана.

### **2. Выбор темы курсовой работы**

Тематика курсовой работы определяется преподавателем кафедры, осуществляющим руководство курсовой работы. Студент выбирает тему работы в соответствии со своими интересами, о чем лично сообщает преподавателю. В ходе предварительного обсуждения выбранной темы с преподавателем она может быть изменена по согласованию между преподавателем и студентом. Выбор должен быть сделан в течение первых четырех недель семестра текущего учебного года.

#### **Примерная тематика курсовых работ**

1. Разработка конфигурации «Планирование закупок и размещение заказов поставщикам» в среде 1С:Предприятие 8.3.

2. Разработка конфигурации «Взаиморасчеты с клиентами» в среде 1С:Предприятие 8.3.

3. Разработка конфигурации «Взаиморасчеты с поставщиками» в среде 1С:Предприятие 8.3.

4. Разработка конфигурации «Запасы-склад (приходование товара)» в среде 1С:Предприятие 8.3.

5. Разработка конфигурации «Продажи» в среде 1С:Предприятие 8.3.

6. Разработка конфигурации «Управление персоналом» в среде 1С:Предприятие 8.3.

7. Разработка конфигурации «Управление товарными потоками» в среде 1С:Предприятие 8.3.

8. Разработка конфигурации «Ежедневный складской учет» в среде 1С:Предприятие 8.3.

9. Разработка конфигурации «Управление денежными потоками» в среде 1С:Предприятие 8.3.

10. Разработка конфигурации «Планирование производства» в среде 1С:Предприятие 8.3.

11. Разработка конфигурации «Складской учет» в среде 1С:Предприятие 8.3.

12. Разработка конфигурации «Расчет заработной платы» в среде 1С:Предприятие 8.3.

13. Разработка конфигурации «Ведение договоров по страхованию автотранспортных средств» в среде 1С:Предприятие 8.3.

14. Разработка конфигурации «Контроль поставок товара» в среде 1С:Предприятие 8.3.

15. Разработка конфигурации «Движение библиотечного фонда» в среде 1С:Предприятие 8.3.

16. Разработка конфигурации «Учет ремонтных работ жилищно-коммунального хозяйства» в среде 1С:Предприятие 8.3.

17. Разработка конфигурации «Реализация билетов через розничные кассы» в среде 1С:Предприятие 8.3.

18. Разработка конфигурации «Учет предоставленных услуг салоном красоты» в среде 1С:Предприятие 8.3.

19. Разработка конфигурации «Предоставление рекламных услуг» в среде 1С:Предприятие 8.3.

20. Разработка конфигурации «Учет реализации лекарственных препаратов через аптечную сеть».

21. Разработка конфигурации «Покупка сырья и материалов» в среде 1С:Предприятие 8.3.

22. Разработка конфигурации «Транспортная доставка заказов» в среде 1С:Предприятие 8.3.

23. Разработка конфигурации «Управление запасами» в среде 1С:Предприятие 8.3.

24. Разработка конфигурации «Выявление нужд и ожиданий потребителей» в среде 1С:Предприятие 8.3.

25. Разработка конфигурации «Управление портфелем продукции» в среде 1С:Предприятие 8.3.

26. Разработка конфигурации «Обеспечение послепродажного обслуживания» в среде 1С:Предприятие 8.3.

27. Разработка конфигурации «Разработка бюджетов» в среде 1С:Предприятие 8.3.

28. Разработка конфигурации «Управление документооборотом» в среде 1С:Предприятие 8.3.

29. Разработка конфигурации «Развитие и подготовка сотрудников» в среде 1С:Предприятие 8.3.

30. Разработка конфигурации «Разработка стратегии охраны окружающей среды» в среде 1С:Предприятие 8.3.

31. Разработка конфигурации «Анализ и изучение конкуренции» в среде 1С:Предприятие 8.3.

32. Разработка конфигурации «Изучение демографических данных» в среде 1С:Предприятие 8.3.

33. Разработка конфигурации «Совершенствование существующих продуктов» в среде 1С:Предприятие 8.3.

#### **3. Содержание курсовой работы**

Курсовая работа начинается с титульного листа стандартной формы, за которым следует лист с оглавлением работы и состоит из введения, разделов, заключения, списка использованной литературы и Интернет-источников, приложений.

Пояснительная записка должна быть пригодна для сопровождения представленной системы и иметь «содержание» и, например, следующие разделы:

1) Титульный лист

2) Задание на выполнение курсовой работы

3)Аннотация

4) Содержание

5) Введение

6) Аналитическая часть

7) Практическая часть

8) Заключение

9) Список использованных источников

# **4. Требования к оформлению курсовых работ**

Все перечисленные части, включая табличные фрагменты и схемы в основном тексте и приложениях, должны быть подготовлены на компьютере (рекомендуется использовать текстовый процессор Microsoft Word), на одной стороне листов формата А4 с полями: левое-3 см, правое - 1 см, верхнее и нижнее - по 2 см. Текст должен иметь следующие параметры форматирования - шрифт Times New Roman размером 14 пт, одинарный интервал строк, выравнивание по ширине, отступ «красной» строки 1,25 см.

Содержание таблиц, обозначения на схемах, диаграммах, наименование рисунков и примечания рекомендуется давать шрифтом меньшего размера (12 пт). Нумерация страниц работы – сквозная, начиная от титульного листа. Номер страницы размещается снизу по центру листа. На титульном листе, листах задания на курсовая работаа и листе с оглавлением номера страниц не ставятся. Объем работы - 25 - 35 страниц, без учета приложений. В содержании перечисляются заголовки разделов работы, начиная с введения, включая заголовки параграфов основного текста, с номерами страниц, на которых они начинаются. В тексте работы можно использовать только общепринятые сокращения (физических единиц, грамматические), однако допускается применение и иных сокращений, если они многократно повторяются в тексте, например, сокращений названий предприятий и учреждений, подразделений, программных систем. Сокращение вводится при первом же появлении в тексте названия, которое оно обозначает, сразу за ним в скобках, например, планово-экономический отдел (ПЭО). После этого везде в тексте используется не название, а его сокращение (без скобок).

Если в работе используется много сокращений, следует составить их список (с определениями) и поместить перед списком литературы. Подобный список необходимо сделать и для специфических терминов, используемых в работе.

При перечислении числовых величин одинаковой размерности, единица измерения указывается с последней из них. Иллюстративный материал Иллюстративный материал должен отражать и дополнять текстовое содержание работы. Он может быть представлен таблицами и рисунками и размещен как в основном тексте, так и в приложениях. К иллюстрациям - рисункам относятся эскизы, схемы, диаграммы, графики. В тексте должны быть ссылки на каждую таблицу и рисунок. Для этого таблицы и рисунки следует отдельно пронумеровать в пределах глав, таким же образом, как и формулы. Номер таблицы размещается в отдельной строке, над ее правым краем и предваряется словом «Таблица». Таблицу необходимо снабдить заголовком, поясняющим представленные в ней данные. Заголовок должен располагаться посередине таблицы, между ней и строкой с ее номером.

При переносе таблицы на следующую страницу, перед перенесенной частью надо повторить «шапку» таблицы, а над ее правым краем - номер таблицы, после строки «Продолжение таблицы». Строки таблицы обязательно нумеруются, если ее ширина превышает ширину страницы и ее правую часть необходимо перенести вниз. В этом случае, столбец с номерами строк надо в перенесенной части повторить. Следует, однако, избегать подобных переносов, лучше расположить широкую таблицу по длине страницы («шапкой» от правого поля) или разделить их содержимое на две или более таблицы. Номер и наименование рисунка даются в строке под ним. Номер вводится сокращением «Рис». После номера размещается наименование, которое должно отражать суть информации, представленной на рисунке.

Нумерация в тексте работы сквозная. Большие рисунки, например блок-схемы, можно переносить, при этом следует придерживаться стандартных правил переноса подобных иллюстраций. Диаграммы и графики рекомендуется располагать на листе целиком, без переноса, вместе со строкой с номером и наименованием, иначе будет затруднено их восприятие. Список использованной литературы Интернет – источников. Все использованные в работе литературные источники, в том числе законодательные акты и

постановления правительства, отраслевые нормативные и руководящие материалы, методическая и справочная литература, статьи периодической печати, должны быть указаны в списке использованной литературы. Список использованной литературы имеет одноименный заголовок, после которого перечисляются в алфавитном порядке (по фамилии автора или названию), литературные источники. Они должны быть указаны в списке точно так же, как и в самом источнике и должны содержать фамилию и инициалы автора (авторов), название, место издания и название издательства, год издания, количество страниц. На каждый источник в списке должна быть, по крайней мере, одна ссылка в тексте работы. Если на титульном листе источника имеется фамилия автора (авторов), то его строка в списке начинается этой фамилией, если фамилия автора (составителя) приведена в другом месте или не указана вообще - то названием источника. Место издания дается названием города с двоеточием после него, для Москвы используется сокращение - «М.» Для статьи в журнале или сборнике кроме названия статьи, должно быть указано название и номер издания. Для правительственных актов следует указывать название правительственных органов, принявших акты, для отраслевых нормативных и руководящих документов - названия организаций, их утвердивших. В список литературы можно включать электронные документы, опубликованные на серверах Интернета, для них надо указать название предприятия, владеющего сервером и его адрес.

В приложения выносятся те материалы, полученные в результате выполнения работы и необходимые для полноты ее представления, включение которых в основной текст не целесообразно из-за слишком детального характера, или большого объема. К таким материалам относятся исходные тексты программных модулей, формы отчетов и иных документов, выводимых программами на устройства печати и монитор, таблицы, диаграммы и графики, имеющие вспомогательный характер и т.д. Объем приложений не ограничивается, однако, не желательно увеличивать его свыше трети объема работы. Если материал, выносимый в приложение, представляет различные части одной информации, то его следует оформить как одно приложение, в противном случае - как несколько приложений с порядковыми номерами. В основном тексте работы должны быть ссылки на каждое приложение. Каждое приложение должно начинаться на новой странице. Приложение обозначается словом «Приложение» (с порядковым номером, если приложений несколько) в правом верхнем углу страницы, на которой оно начинается. После обозначения можно дать название приложения.

### **5. Критерии оценки курсовой работы**

Оценка «отлично» выставляется за курсовая работа, который носит исследовательский характер, имеет грамотно изложенный теоретический раздел, характеризуется логичным и последовательным изложением материала с соответствующими выводами и обоснованными предложениями по практическому применению результатов исследования. Такая работа должна иметь положительный отзыв научного руководителя. При ее защите студент показывает глубокие знания вопросов темы, свободно оперирует данными исследования, вносит обоснованные предложения по практическому применению результатов исследования, четко отвечает на поставленные вопросы.

Оценка «хорошо» выставляется за проект, которая носит исследовательский характер, имеет грамотно изложенный теоретический раздел, характеризуется логичным и последовательным изложением материала, однако имеет не вполне обоснованные выводы и не имеет предложений по практическому применению результатов исследования. Работа имеет в целом положительный отзыв научного руководителя, но содержит ряд незначительных замечаний. При ее защите студент показывает знание вопросов темы, оперирует данными исследования, без особых затруднений отвечает на поставленные вопросы.

Оценка «удовлетворительно» выставляется за проект, который носит в большей степени описательный, а не исследовательский характер. Работа имеет теоретический раздел, базируется на практическом материале, но характеризуется непоследовательностью в

изложения материала. Представленные выводы автора необоснованны. В отзыве научного руководителя имеются серьезные замечания по содержанию работы и методике анализа. При ее защите студент проявляет неуверенность, показывает слабое знание вопросов темы, не дает полного аргументированного ответа на заданные вопросы. Оценка «неудовлетворительно» выставляется за работу, которая не носит исследовательского характера и не отвечает требованиям, изложенным в данных методических указаниях по выполнению курсовых работ студентами по направлению 09.03.01 Информатика и вычислительная техника, профиль «Программное обеспечение средств вычислительной техники и автоматизированных систем». В курсовой работе нет выводов, либо они носят декларативный характер. В отзыве научного руководителя имеются серьезные замечания. При защите курсовой работы студент затрудняется отвечать на поставленные вопросы по теме, не знает теории вопроса, при ответе допускает существенные ошибки. К защите не подготовлены наглядные пособия и раздаточные материалы. Оценка «неудовлетворительно» может быть также выставлена студенту, представившему на защиту чужую курсовая работа, написанный и уже защищенный в другом вузе или на другой кафедре. Подобные работы вообще не принимаются к рассмотрению членами комиссии, а студент обязан разработать новую тему, которая определяется кафедрой программного обеспечения.

**6. Литература по дисциплине «Конфигурирование информационных систем на платформе 1С»**

# **Основная литература**

1. Информационные системы и технологии управления : учебник / под ред. Г.А. Титоренко. - 3-е изд., перераб. и доп. - М. : Юнити-Дана, 2015. - 591 с. : ил., табл., схемы - (Золотой фонд российских учебников). - ISBN 978-5-238-01766-2 ; То же [Электронный ресурс]. - URL: //biblioclub.ru/index.php?page=book&id=115159, коэффициент книгообеспеченности 1

#### **Дополнительная литература**

1. Информационные системы и технологии : монография / под общ. ред. С.П. Акутиной. - М. : Перо, 2011. - Ч. I. - 127 с. - ISBN 978-5-91940-150-6 ; То же [Электронный ресурс]. - URL: //biblioclub.ru/index.php?page=book&id=232096, коэффициент книгообеспеченности 1

2. Информационные системы [Текст] : учебное пособие для вузов по направлению "Информатика и вычислительная техника" / Ю. С. Избачков [и др.].- 3-е изд. - Санкт-Петербург : Питер, 2011. - 544 с. : ил. - (Учебник для вузов). - Алф. указ. : с. 522-539. - ISBN 978-5-49807-158-9. (читальный зал огти) ч/з N4-1; ч/з N3-1; аб.ТБ-23,

3. Информационные системы в экономике [Текст] : учебное пособие / Н. З. Емельянова, Т. Л. Партыка, И. И. Попов. - Москва : Форум : Инфра-М, 2011. - 464 с. - (Профессиональное образование) - ISBN 5-91134-007-0. ч/з N4-1; аб.ТБ-19, коэффициент книгообеспеченности 1

4. Мещихина, Е.Д. Информационные системы и технологии в экономике : учебное пособие / Е.Д. Мещихина, О.Е. Иванов ; Министерство образования и науки Российской Федерации, Федеральное государственное бюджетное образовательное учреждение высшего профессионального образования «Марийский государственный технический университет». - Йошкар-Ола : МарГТУ, 2012. - 182 с. : ил., табл. - Библиогр. в кн. ; То же [Электронный рсурс].URL: //biblioclub.ru/index.php?page=book&id=277046, коэффициент книгообеспеченности 1

#### **Периодические издания**

1. Журнал «Вестник компьютерных и информационных технологий »

- 2. Журнал «Информационные технологии и вычислительные системы»
- 3. Журнал «Стандарты и качество»

4. Журнал «Прикладная информатика»

#### **Интернет-ресурсы**

# **Современные профессиональные базы данных и информационные справочные системы:**

1. Информационная система «Единое окно доступа к образовательным ресурсам»  http://window.edu.ru/

- 2. КиберЛенинкаhttps://cyberleninka.ru/
- 3. Университетская информационная система Россия **–** uisrussia.msu.ru
- 4. Бесплатная база данных ГОСТ **–** https://docplan.ru/

### **Тематические профессиональные базы данных и информационные справочные системы:**

- 1. Портал искусственного интеллекта AIPortal
- 2. Web-технологии Web-технологии

3. Электронная библиотека Института прикладной математики им. М.В. Келдыша – Электронная библиотека публикаций Института прикладной математики им. М.В. Келдыша РАН

### **Электронные библиотечные системы**

1. ЭБС «Университетская библиотека онлайн» – http://www.biblioclub.ru/

2. ЭБС Znanium.com – https://znanium.com/

**Дополнительные Интернет-ресурсы**<br>1. https://www.ixbt.com - Интер 1. https://www.ixbt.com - Интернет-издание о компьютерной технике, информационных технологиях и программных продуктах. На сайте публикуются новости IT, статьи с обзорами и тестами компьютерных комплектующих и программного обеспечения.

- 2. http://www.intuit.ru ИНТУИТ Национальный открытый университет.
- 3. https://frontender.info Электронный журнал по фронтенд-разработке

4. http://citforum.ru/SE/project/arkhipenkov lectures – Лекции по управлению программными проектами автор А. Архипенков

5. http://1c.ru/ - сайт фирмы разработчика серии программ "1С:Предприятие", предназначенных для автоматизации управления и учета на предприятиях различных отраслей, видов деятельности и типов финансирования.

# **7 Программное обеспечение, профессиональные базы данных и информационные справочные системы современных информационных технологий**

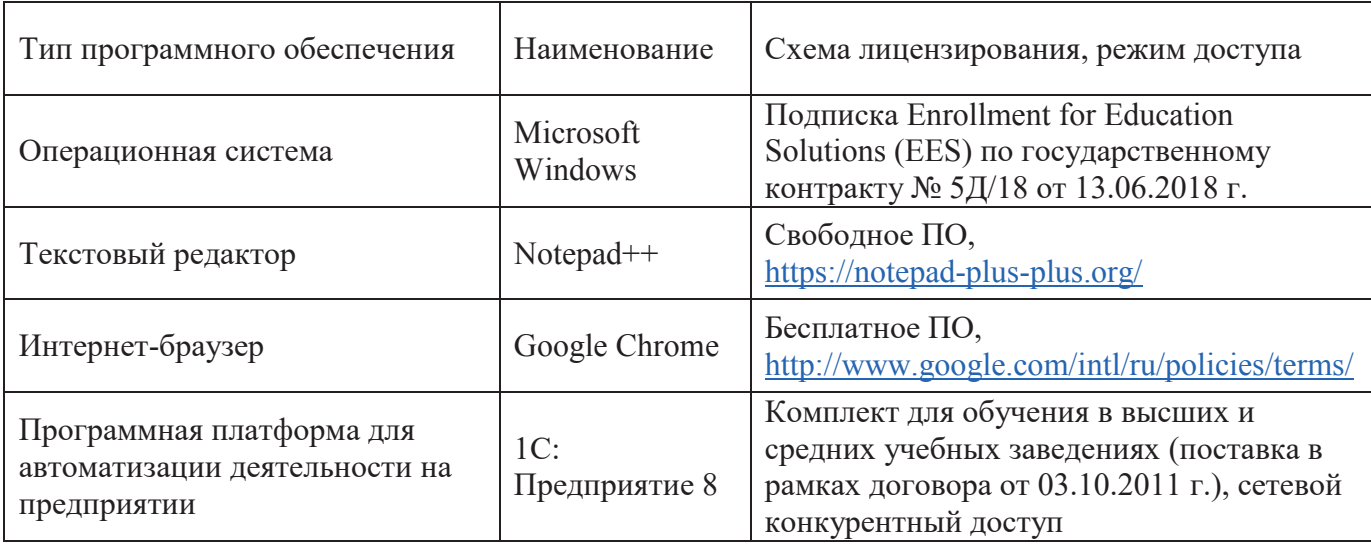

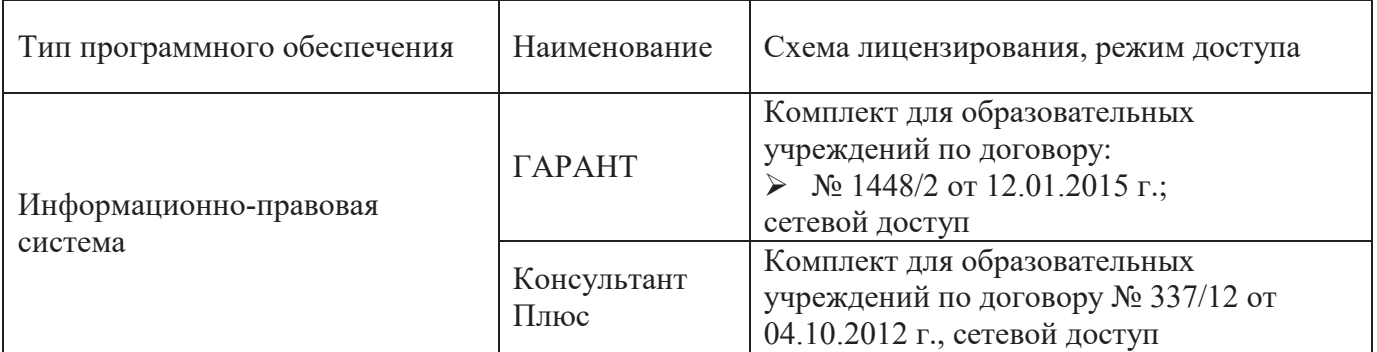

# **8 Материально-техническое обеспечение дисциплины**

Учебные аудитории для проведения занятий лекционного типа, семинарского типа, для проведения групповых и индивидуальных консультаций, текущего контроля и промежуточной аттестации. Для проведения лабораторных и практических работ используются компьютерный класс (ауд. № 4-113, 4-116, 4-117), оборудованный средствами оргтехники, программным обеспечением, персональными компьютерами, объединенными в сеть с выходом в Интернет.

Аудитории оснащены комплектами ученической мебели, техническими средствами обучения, служащими для представления учебной информации большой аудитории.

Помещения для самостоятельной работы обучающихся оснащены компьютерной техникой, подключенной к сети «Интернет», и обеспечением доступа в электронную информационно-образовательную среду Орского гуманитарно-технологического института (филиала) ОГУ (ауд. № 4-307).

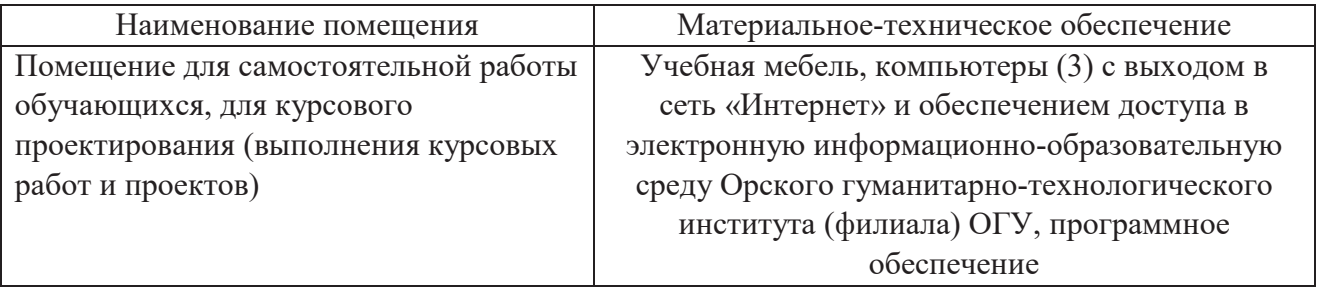